## **Exercice 3 : 15 points  [Centres étrangers 14 juin 2022](https://www.apmep.fr/IMG/pdf/Brevet_annee_2022_DV.pdf)**

*Dans cet exercice, toutes les longueurs sont exprimées en pixel.* 

## **Partie A :**

Un professeur donne à ses élèves un motif en forme de parallélogramme et le script, en partie rédigé, qui permet de tracer ce motif. On précise que le lutin est au point de départ, comme indiqué sur la figure ci- dessous, et qu'il est orienté vers la droite :

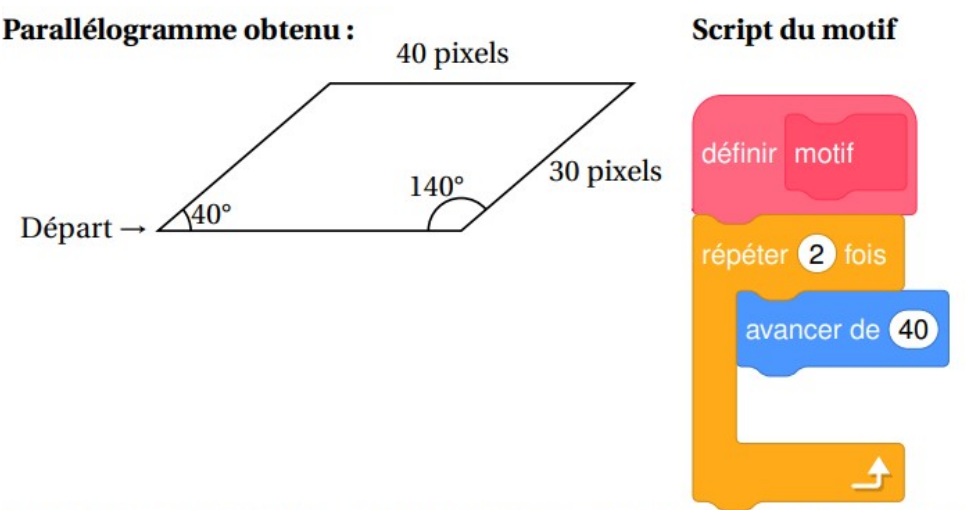

Recopier dans le bon ordre, sur votre copie, les instructions suivantes à insérer dans le script du motif permettant de tracer le parallélogramme ci-dessus :

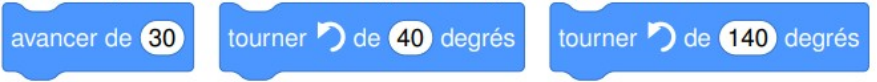

## **Partie B :**

Le professeur demande ensuite à ses élèves d'intégrer ce script dans un programme de leur choix permettant de tracer des figures composées de plusieurs de ces motifs.

Voici les programmes écrits par deux élèves.

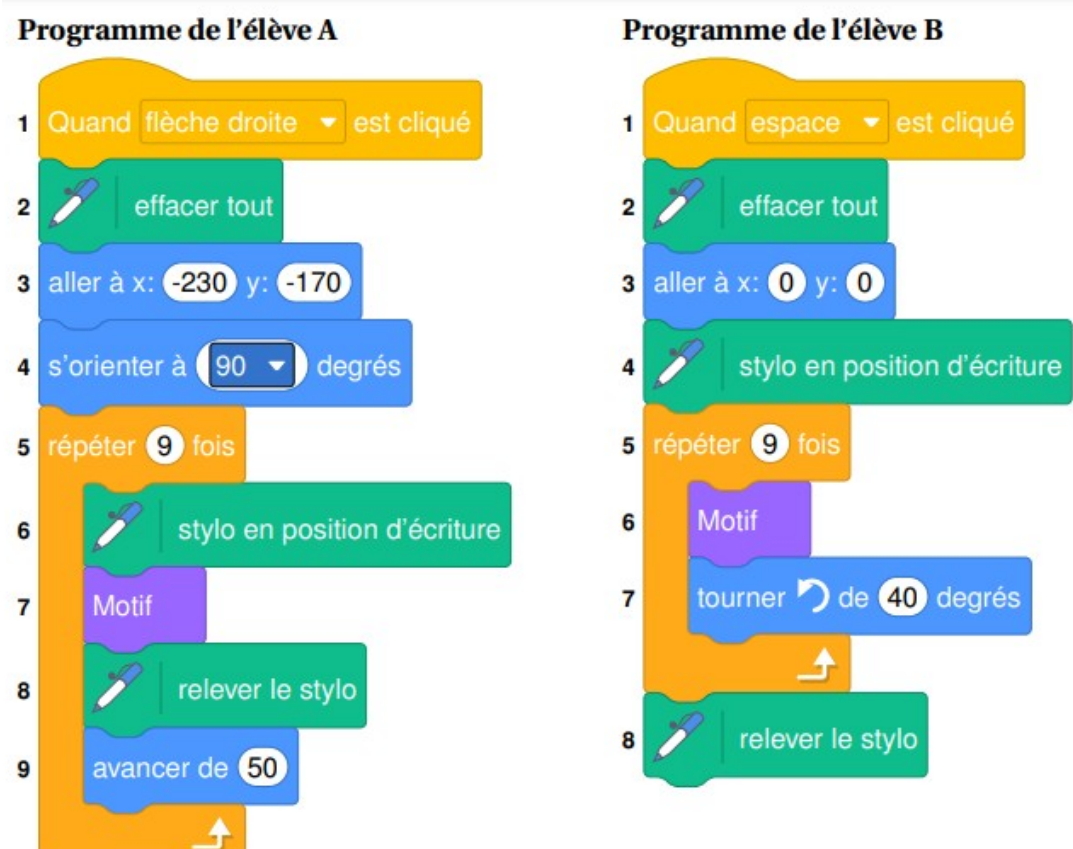

On rappelle que « s'orienter à 90 » signifie que l'on est orienté vers la droite.

- 1. Quelle action au clavier permet de lancer le programme de l'élève B ?
- 2. Parmi les figures suivantes, indiquer, ici sans justifier :
- a. laquelle est obtenue avec le programme de l'élève A ?

b. laquelle est obtenue avec le programme de l'élève B ?

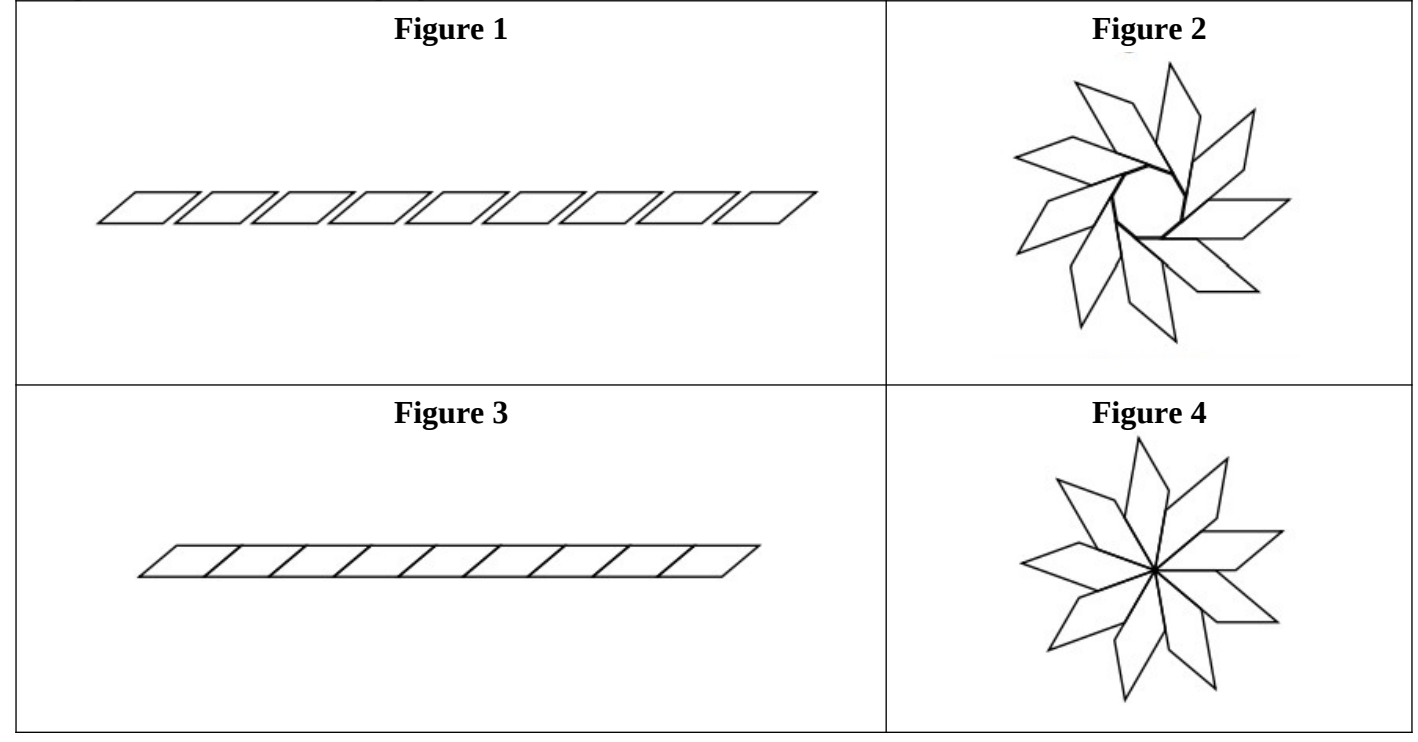